### **AGENDA RHUG MONTREAL SEPTEMBRE 2014**

#### **SPÉCIAL : SÉCURITÉ**

- 14:00 14:15 Annonces et nouvelles Red Hat :: par Michael Lessard Red Hat
- 14:15 14:45 Introduction à SELinux :: par Daniel Walsh Red Hat
- 14:45 15:00 Pause
- 15:00 16:00 La sécurité avec RHEL 7 ::par Daniel Walsh Red Hat
- 16:00 16:10 Pause
- 16:10 17:10 Introduction à Docker :: par Daniel Walsh Red Hat
- 17-10 17:30 Réseautage

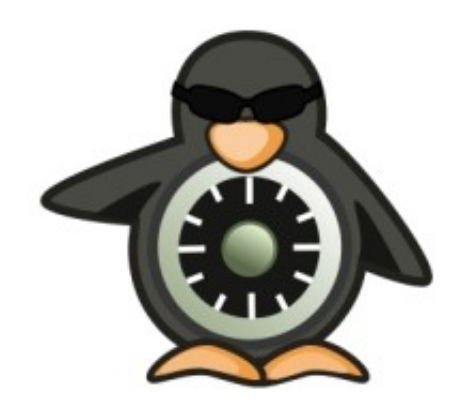

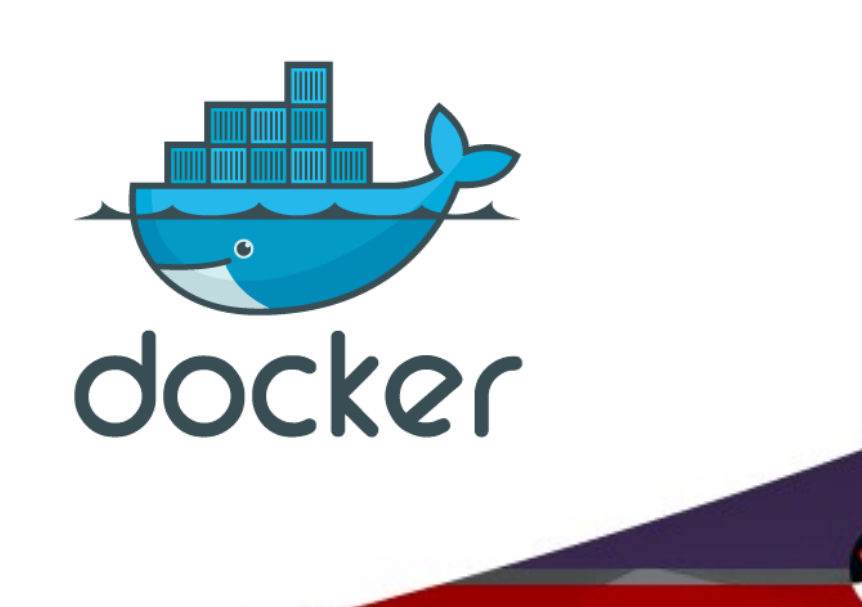

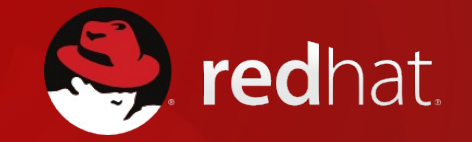

### **Montreal RHUG 29 Septembre 2014**

**Red Hat - News b** michaellessard Michael Lessard, RHCA

Montreal RH User Group :: Q3/2014

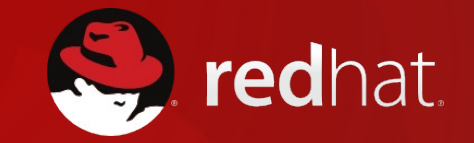

## **LES ACQUISITIONS**

Version 2.6, Oct 2012

**Technologies** 

**Services & support** 

**Success stories** 

**About Red Hat** 

#### **PRESS RELEASE**

#### Red Hat to Acquire eNovance, a Leader in **OpenStack Integration Services**

Addition of eNovance deepens Red Hat's OpenStack technical expertise

#### **IN SHORT**

Combined with Red Hat's existing leadership in OpenStack, the addition of eNovance's systems

RALEIGH, N.C. - June 18, 2014 - Red Hat, Inc. (NYSE: RHT), the world's leading provider of open source solutions, today announced that it has signed a definitive agreement to acquire eNovance, a leading provider of open source cloud computing services. Combined with Red Hat's existing leadership in OpenStack, the addition of eNovance's systems integration capabilities and engineering talent is aimed at meeting growing demand for enterprise OpenStack consulting, design and deployment.

 $\Omega$ 

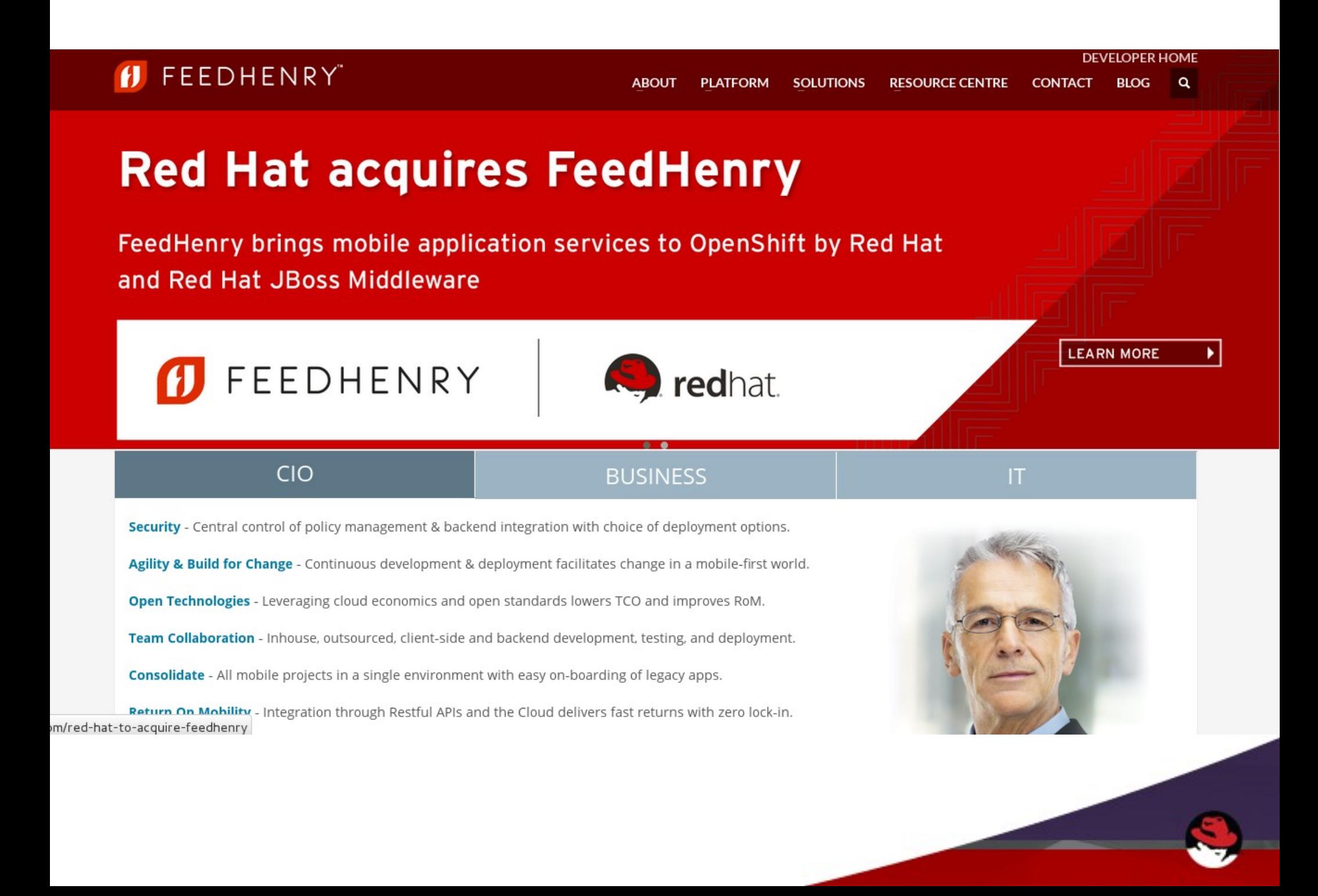

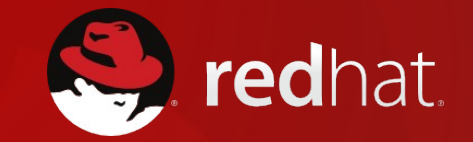

## **LES SORTIES**

Version 2.6, Oct 2012

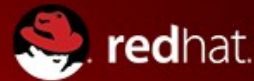

About Red Hat

#### **PRESS RELEASE**

#### Red Hat Satellite 6 Delivers Unified Cloud Systems **Management Across Datacenter and Cloud Environments**

Red Hat Satellite 6 offers comprehensive configuration and lifecycle management across physical, virtual and hybrid cloud environments

#### **IN SHORT**

Red Hat today announced the general availability of Red Hat Satellite 6 - a complete system management solution for managing the lifecycle of Red

RALEIGH, N.C. - September 10, 2014 - Red Hat, Inc. (NYSE: RHT), the world's leading provider of open source solutions, today announced the general availability of Red Hat Satellite 6, a comprehensive solution providing complete lifecycle management of Red Hat systems with provisioning software distribution, patch and configuration management, together with subscription management across physical, virtual and cloud environments.

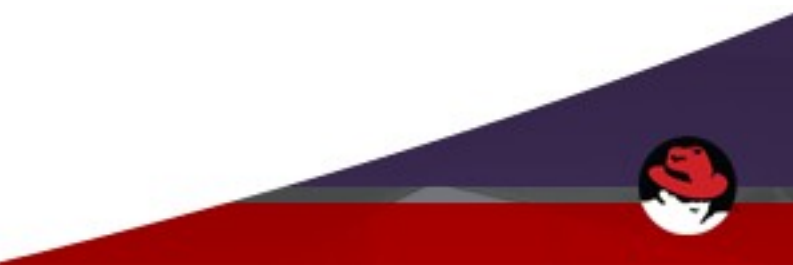

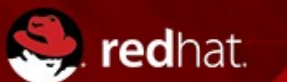

**Technologies** 

Success stories

**About Red Hat** 

**RED HAT BLOG** 

#### Scale your application infrastructure with Red Hat JBoss **Middleware**

By the Red Hat JBoss Middleware team

August 19, 2014

#### **RELATED TOPICS**

Middleware

 $Next$ 

Has the Operating System Become a Modern Day Utility?

◀ Previous

Enterprise applications are at the heart of today's organizations, orchestrating and influencing all aspects of the business. Our goal is to help enterprises get applications to market faster by providing them with the best tools to develop and deploy exceptional offerings for their customers. Earlier this year, we previewed the next versions of our application platform and high-performance data grid technologies. These are two great examples of platforms that give organizations the ability to create new business value for customers, support new cloud architectures and deployment patterns, and reinvent systems of engagement.

Today, both Red Hat JBoss Enterprise Application Platform (JBoss EAP) 6.3 and Red Hat JBoss Data Grid 6.3 are generally available for current customers or members of the JBoss Developer community to download. These technologies allow organizations to accelerate time to market and deliver new innovation-while also providing what they need to maintain, upgrade, and secure their applications while in production. They provide agility and flexibility for development and performance, and availability, security, and reliability for production, upgrades,

### **Autres sorties**

- Red Hat Entrerprise Linux 5.11
- Red Hat Enterprise Virtualization 3.4.2
- Red Hat Developer Toolset 3.0 (Beta)
	- $\cdot$  GCC 4.9
	- Eclispse 4.1
	- Git  $1.9.4$
- Red Hat Software Collection 1.2 (Beta)
	- Devassistant 0.9.1
	- Nginx 1.6
	- Mayen 3
- Red Hat Software Collection 1.1
	- $\cdot$  Perl 5.16.3
	- PHP  $5.4.16$
	- $\cdot$  PHP 5.5.6
	- $\cdot$  Pyhton 2.7.5
	- $\cdot$  Python 3.3.2
	- $\cdot$  Ruby 1.9.3
	- Ruby 2.0.0
	- Ruby on Rails 4.02.
	- MardiaDB 5.5.37
	- MongoDB 2.4.9
	- $\bullet$  MySQL 5.5.37
	- PostgreSQL 9.2.8
	- $\cdot$  Nodjs 0.10
	- Nginx  $1.4.4$
	- $\bullet$  Httpd 2.4.6
		- Thermostat 1

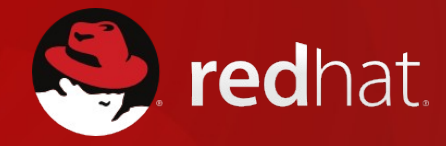

# **Évènements Red Hat à Montréal et ailleurs**

Version 2.6, Oct 2012

### **ÉVÈNEMENT RED HAT** À MONTRÉAL

#### **Montreal**

Date: October 15, 2014

Time: 8:30 a.m. - 1:30 p.m.

Location: Le Westin Montreal 270 St. Antoine Ouest Montreal, Quebec H2Y 0A3 - Canada

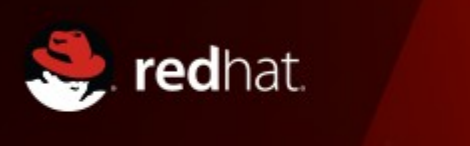

#### **RED HAT FORUM 2014**

**Building IT for the Future** 

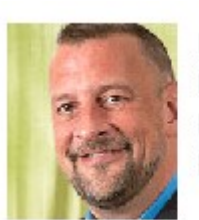

Dave Bartoletti Principal Analyst Serving Infrastructure & Operations Professionals Forrester

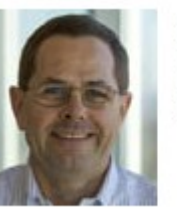

Lee Congdon Chief Information Officer Red Hat

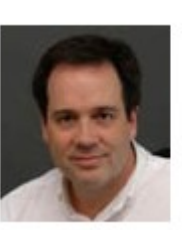

**Anthony Green** Chief Architect Red Hat

**RED HAT FORU** 

**North America** 

redhat.com

https://meeting-reg.com/redhat/forum2014/montreal/index.php

#### **Advancing Open Software-Defined Storage**

*A Red Hat Virtual Event*

Oct 2, Thursday, 11am ET

**Register @ red.ht/advance-storage**

Learn about innovation in software-defined storage for validated workloads:

- Big Data and the Internet of Things (IoT)
- Cyber Security Analytics
- Enterprise Collaboration and File Sharing

Hear success stories from customers and partners from around the world

Register today for a chance to win a prize.

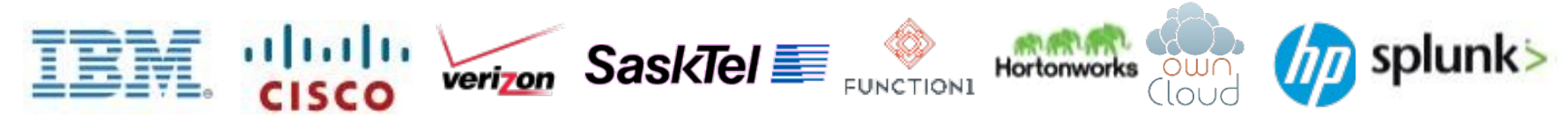

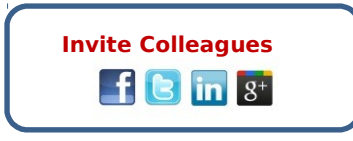

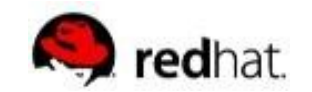

### **RED HAT SUMMIT 2015**

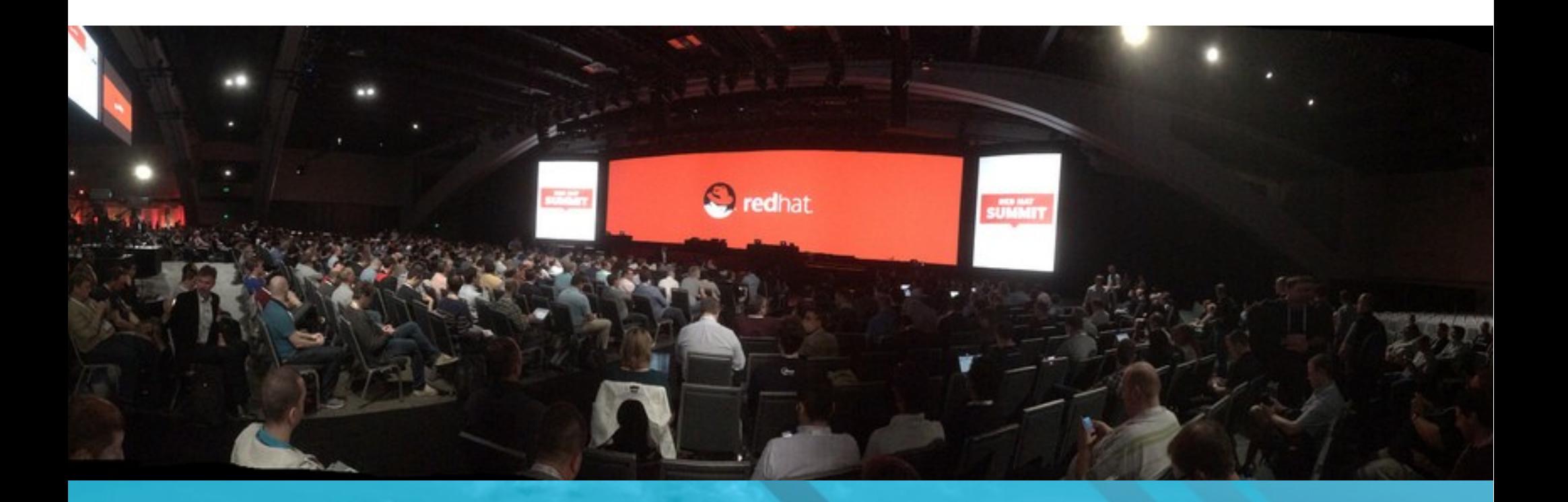

# **BACK TO BOSTON**

Join us for the 2015 Red Hat Summit, June 23-26 in Boston, MA.

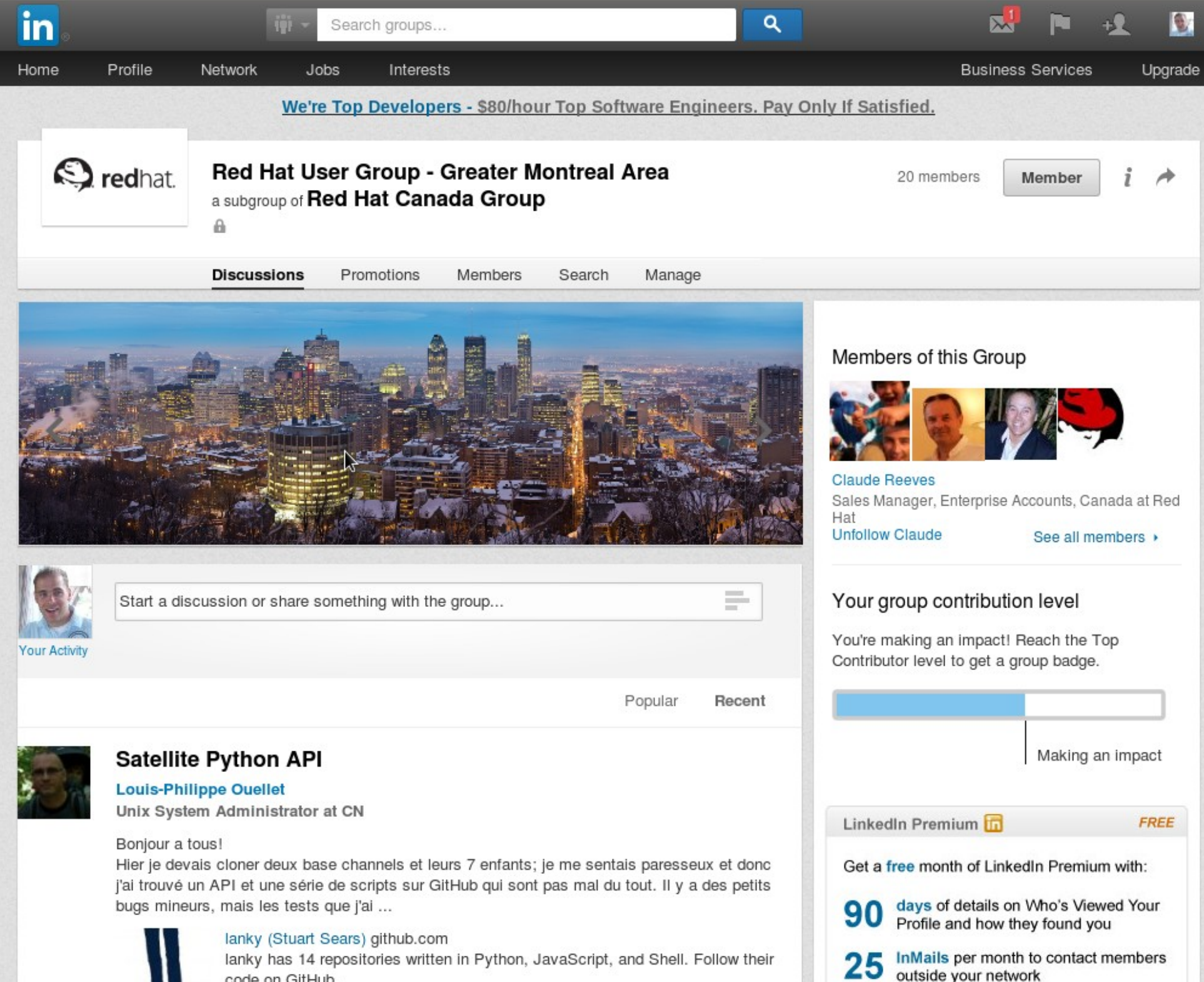

outside your network

lanky has 14 repositories written in Python, JavaScript, and Shell. Follow their code on GitHub.

### **PROCHAIN RHUG**

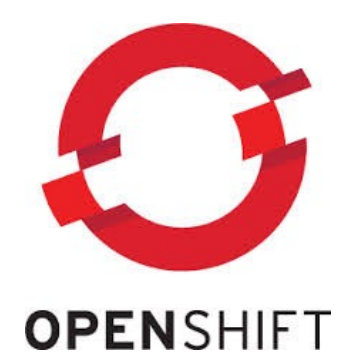

#### JANVIER 2015 Date et lieu à confirmer

### (Tentative)

### Spécial : Bring your laptop

Platform as a service avec Openshift Cloudmanagement avec Cloudforms

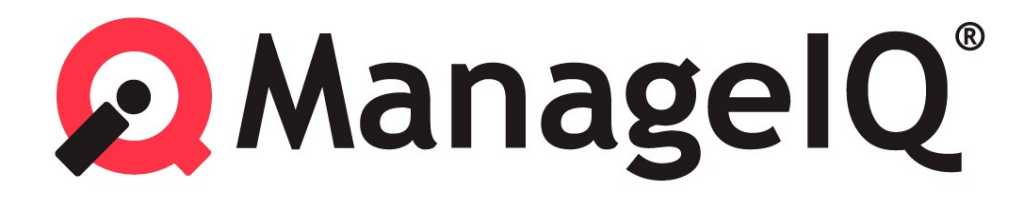